# **betpix365 io**

- 1. betpix365 io
- 2. betpix365 io :bet sports palpite gratis
- 3. betpix365 io :quero jogar jogo

### **betpix365 io**

#### Resumo:

**betpix365 io : Ganhe mais com cada depósito! Faça seu depósito em mka.arq.br e receba um bônus para aumentar suas apostas!**  contente:

### **Como Baixar o Betpix365 APK em betpix365 io 2024 no Brasil**

No mundo dos jogos de azar online, cada vez mais pessoas estão procurando aplicativos confiáveis e fáceis de usar. Um deles é o Betpix365 APK, um aplicativo que oferece aos usuários uma ampla variedade de opções de apostas esportivas e cassino online. Neste artigo, você vai aprender como baixar o Betpix365 APK no Brasil em betpix365 io 2024.

#### **O que é o Betpix365 APK?**

O Betpix365 é um aplicativo de apostas esportivas e cassino online que permite aos usuários fazer apostas em betpix365 io diferentes esportes e jogos de cassino. O aplicativo oferece uma interface fácil de usar, alta qualidade de gráficos e uma ampla variedade de opções de apostas. Além disso, o Betpix365 APK oferece aos usuários promoções e bonificações exclusivas, o que torna ainda mais interessante usar o aplicativo.

#### **Por que baixar o Betpix365 APK em betpix365 io 2024?**

Hoje em betpix365 io dia, é cada vez mais importante ter acesso a aplicativos confiáveis e fáceis de usar para jogos de azar online. O Betpix365 APK é uma ótima opção porque oferece aos usuários uma ampla variedade de opções de apostas, promoções e bonificações exclusivas. Além disso, o aplicativo é fácil de usar e oferece uma interface de alta qualidade gráfica.

#### **Como baixar o Betpix365 APK no Brasil em betpix365 io 2024**

Baixar o Betpix365 APK no Brasil em betpix365 io 2024 é fácil. Siga as etapas abaixo para começar:

- 1. Abra o navegador de internet em betpix365 io seu dispositivo móvel.
- 2. Procure "Betpix365 APK download" e clique no primeiro link dos resultados de pesquisa.
- 3. Clique no botão "Download" e espere o arquivo ser baixado no seu dispositivo móvel.
- 4. Após o download ser concluído, clique no arquivo baixado e siga as instruções para instalar o aplicativo no seu dispositivo móvel.

### **Conclusão**

O Betpix365 APK é um aplicativo confiável e fácil de usar para jogos de azar online no Brasil. Oferece aos usuários uma ampla variedade de opções de apostas, promoções e bonificações exclusivas. Além disso, o aplicativo é fácil de usar e oferece uma interface de alta qualidade gráfica. Para baixar o Betpix365 APK no Brasil em betpix365 io 2024, siga as etapas acima e comece a aproveitar todas as vantagens que o aplicativo tem a oferecer.

### **Aprenda a Usar o Bet365: Guia Completo**

O Bet365 é uma das casas de apostas esportivas mais populares do mundo, e não é difícil entender por que. Com uma ampla variedade de esportes, mercados e opções de apostas, eles oferecem uma experiência emocionante e emocionante para apostadores de todos os níveis. Mas se você é novo no mundo das apostas esportivas, entrar no Bet365 pode ser um pouco intimidadora. Não se preocupe, estamos aqui para ajudar! Neste guia completo, você aprenderá tudo o que precisa saber para começar a usar o Bet365 com confiança e facilidade.

#### **Como se Inscrever no Bet365**

Antes de poder começar a apostar, você precisará criar uma conta no Bet365. Isso é fácil de fazer e só leva alguns minutos. Siga estas etapas para se inscrever:

- 1. Vá para o site do Bet365 e clique em "Registrar Agora" na parte superior da página.
- 2. Preencha o formulário de inscrição com suas informações pessoais, incluindo nome, endereço e data de nascimento.
- 3. Escolha um nome de usuário e uma senha forte.
- 4. Insira um endereço de e-mail válido.
- Selecione betpix365 io moeda preferida (nosso conselho é o Real Brasileiro, para manter as 5. coisas simples).
- 6. Lembre-se de ler e concordar com os termos e condições do site.
- 7. Clique em "Enviar" para enviar o seu pedido de inscrição.

Depois de enviar o seu pedido de inscrição, você receberá um e-mail de confirmação. Clique no link neste e-mail para ativar a betpix365 io conta e começar a apostar!

### **Como Depositar Dinheiro no Bet365**

Antes de poder fazer uma aposta, você precisará depositar fundos em betpix365 io conta do Bet365. Isso também é fácil de fazer e há uma variedade de opções de depósito disponíveis, incluindo:

- Cartões de crédito e débito
- Carteira eletrônica, como Skrill ou Neteller
- Transferência bancária
- Pagamento móvel, como Boleto Bancário ou Paysafecard

Para fazer um depósito, siga estas etapas:

- 1. Faça login em betpix365 io conta do Bet365.
- 2. Clique em "Depositar" na parte superior da página.
- 3. Escolha a betpix365 io opção de depósito preferida.
- 4. Insira o montante que deseja depositar.
- 5. Siga as instruções na tela para completar o depósito.

Os depósitos geralmente são processados instantaneamente, então você pode começar a apostar imediatamente.

### **Como Fazer Apostas no Bet365**

Agora que você tem fundos em betpix365 io conta, é hora de começar a apostar! A interface do Bet365 é intuitiva e fácil de navegar, então encontrar os mercados em que deseja apostar é fácil. Para fazer uma aposta, siga estas etapas:

- 1. Faça login em betpix365 io conta do Bet365.
- 2. Navegue até o esporte ou evento em que deseja apostar.
- 3. Selecione o mercado em que deseja apostar.
- 4. Insira a betpix365 io aposta na caixa "Apostar".
- 5. Revise suas informações e clique em "Colocar Aposta" para confirmar.

É isso! Agora você está pronto para começar a apostar no Bet365. Boa sorte e divirta-se!

### **betpix365 io :bet sports palpite gratis**

O Bet365 é uma das casas de apostas esportiva a mais populares no mundo, e não foi à toa. Com betpix365 io ampla variedadede esportes com mercados ou opções para escolhaes; ela oferece um experiência emocionante E desafiante Para os arriscadores em betpix365 io todas as idadeSe níveis! Mas também se você era novo No universo da probabilidadem desportiva ", pode ser difícil saber por onde começar? Neste artigo que vamos lhe mostrar como criar Uma conta do Be3,64 usando seu endereço De "mail and começou Apostar Em eventos esportivo

1. Visite o site do Bet365

Para começar, acesse o site do Bet365 em betpix365 io {w}. Lá você verá uma página de boasvindas Em português e onde poderá escolher entre criar betpix365 io conta ou entrar na minha Conta existente!

2. Clique em betpix365 io "Cadastre-se"

Se você ainda não tem uma conta, clique no botão "Cadastre-se" No canto superior direito da página. Isso abrirá um formulário de inscrição simples e onde ele poderá inserir suas informações pessoais - como nome), endereçode Email a data De nascimentoe número do telefone! Tiffany Pollard Tiffany Polarda (tiffany\_hbic\_pollard)" Fotos Instagram e Vídeos.

Página oficial do IG de Sufjan Stevenss. Administrado pela Asthmatic Kitty Records. Novo álbum, Javelin out. Agora.

## **betpix365 io :quero jogar jogo**

### **Tripulação da Shenzhou-18 se prepara para segunda atividade extraveicular**

Os tripulantes da nave espacial chinesa Shenzhou-18, atualmente a bordo da Estação Espacial Orbital da China, estão se preparando para a segunda atividade extraveicular, de acordo com a Agência Espacial Tripulada da China (CMSA).

Os astronautas Ye Guangfu, Li Cong e Li Guangsu realizaram treinamento de manobra para encontro e acoplagem betpix365 io órbita, aprimorando suas habilidades operacionais betpix365 io controle de velocidade e atitude.

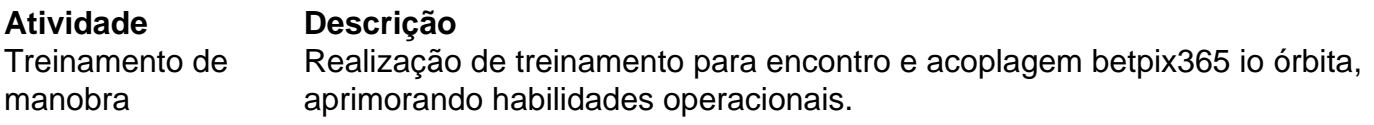

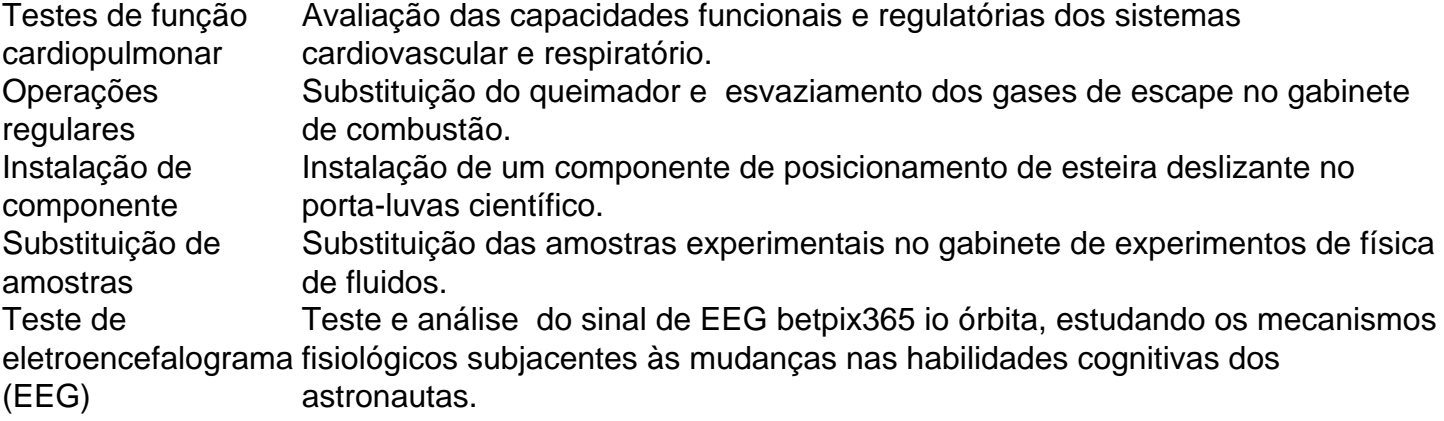

A tripulação realizou uma série de experimentos e testes de ciência espacial durante as últimas duas semanas, incluindo operações regulares e a instalação de componentes no porta-luvas científico.

Os esforços da tripulação são fundamentais para o avanço da teoria da combustão e o desenvolvimento de tecnologias avançadas de combustão.

Author: mka.arq.br

Subject: betpix365 io

Keywords: betpix365 io

Update: 2024/8/7 17:45:02